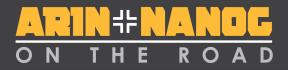

# American Registry for Internet Numbers

#### **ARIN Technical Services**

#### Mark Kosters Chief Technology Officer

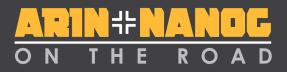

# How Many Records Do We Manage?

- Networks
  - Direct
  - Indirect
- ASNs
- Reverse DNS Delegations
- Organizations
  - Org IDs
  - Customers
- Points of Contact
- Web Users

... for a grand total of \_\_\_\_\_?

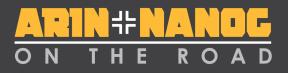

# Almost 8 Million!

- Networks: 3,069,469
  - Direct: 57,764
  - Indirect: 3,011,705
- ASNs: 25,920
- Reverse DNS Delegations: 606,584
- Organizations: 3,183,197
  - Org IDs: 733,927
  - Customers: 2,449,270
- Points of Contact: 725,975
- Web Users: 121,134

... for a grand total of 7,732,279

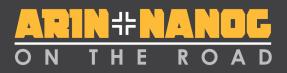

### **Major Technical Service Areas**

- Core Registry Functions (ARIN Online)
  - Resource Registration & Management
  - Whois
  - Reverse DNS
- New Services
  - Web-based reassignment management (SWiP-EZ)
  - DNSSEC & RPKI
  - WhoWas
  - RDAP
  - RESTful Interfaces
  - Operational Test & Evaluation Environment (OT&E)
- Technical Support

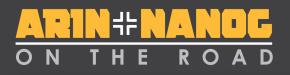

# Core Registry Services – ARIN Online

- Registering ASNs and IPv4/IPv6 blocks
  - Including reassignments and reallocations
- Transferring ASNs and IPv4/IPv6 blocks
- Managing org & contact information
- Managing reverse DNS & RPKI
- Bulk Whois and WhoWas Reports
- Invoices and Bill Payment
- All now available via ARIN Online

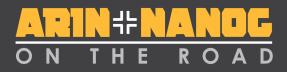

#### ARIN Online Usage 123,917 accounts activated since inception through Q1 of 2017

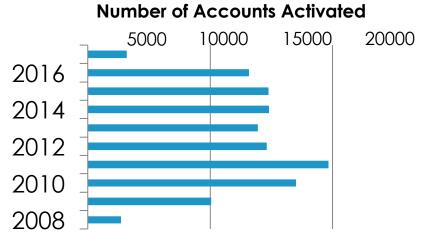

\* Through Q1 of 2017

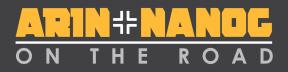

# Active Usage of ARIN Online

#### Logins from inception through Q1 of 2017

Logins

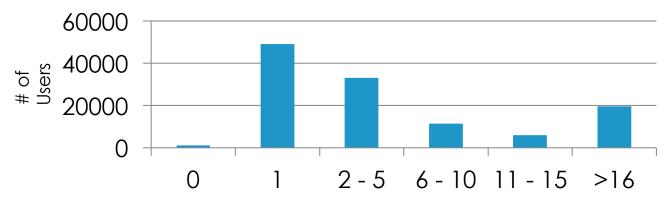

Times logged in

9

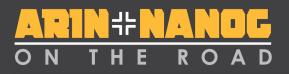

# Linking?

- Way of managing resources put into place before ARIN Online was unveiled
- A good set of videos at
  - https://www.youtube.com/user/teamarin
  - Teaches you how to:
    - Create an ARIN Online account
    - Create and manage POCs and Org IDs
    - Request transfers

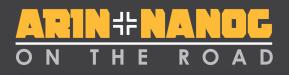

# Ask ARIN and Message Center

- Ask ARIN A way to ask ARIN staff a question on the web
- Message Center
  - Tracks ticketed requests
  - Ticketed requests are things like resource requests and correspondence, RPKI notifications, reports

# ON THE ROAD

#### Web-Based Reassignment Management

- Manage customer reassignments (SWIPs) via ARIN Online
- Comprehensive reassignment report
  - Generates a spreadsheet of <u>all</u> reassignments made from your space along with holes (unassigned space)
- Recommended for ISPs managing a small number of records

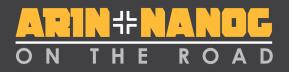

# Billing

- Pay bills
- Calculate fees
- View current and past-due invoices

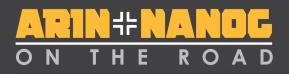

## WhoWas

- Spreadsheet with registration history for one either an ASN or IP address
- Requested by the community
- Common uses include
  - Researching the history of an IPv4 block prior to entering into a transfer
  - Investigating possible unauthorized changes
  - Law enforcement

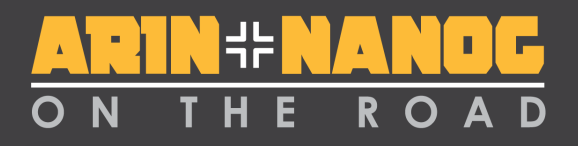

# **DNSSEC & RPKI**

- Security for core Internet protocols
- Will be talking about RPKI later

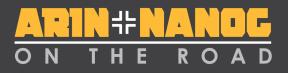

#### Registration Data Access Protocol (RDAP)

- Designed by the IETF to replace Whois
  - Whois was designed for humans to read, not for machines to interact with
- Provides standardized HTTP-based RESTful JSON responses
  - "Plays well with machines"
- Can offer referral responses
  - If you ask ARIN for a record that's held by another RIR, we point you to it

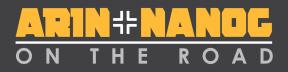

#### **RDAP In Action**

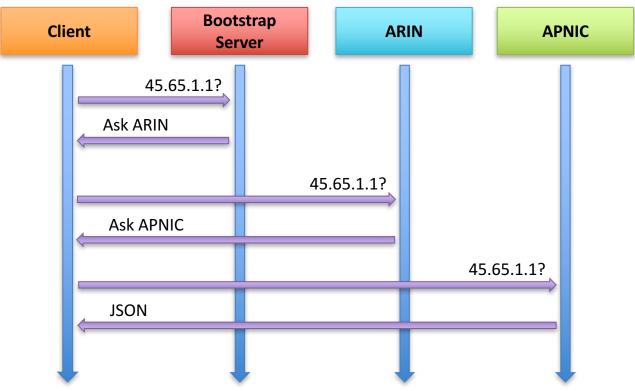

15

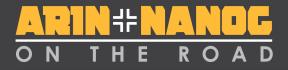

#### **REST Services**

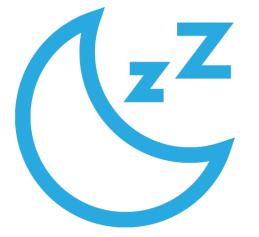

- Reg-RWS
  - Reassignments (SWiP)
  - Reports
  - DNS / RPKI Management
- Whois
  - RDAP
    - Whois-RWS

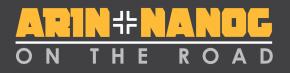

### What is **REST**?

- REpresentational State Transfer
- Uses HTTP & URLs to create, read, update, and delete data
- Widespread industry adoption
  - Amazon S3
  - Yahoo
  - Google
  - etc ...

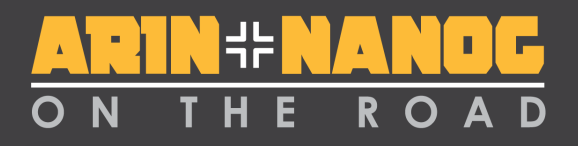

#### The BIG Advantage of **REST**

- Easily understood
  - Any modern programmer can incorporate it
  - Can look like web pages
- Re-uses HTTP in a simple manner
  - Many, many clients
  - Other HTTP advantages
- This is why it is very, very popular with Google, Amazon, Yahoo, Twitter, Facebook, YouTube, Flickr, ...

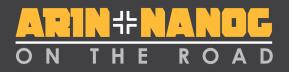

# What does it look like? Who can use it?

Where the data is.

What type of data it is.

The ID of the data.

http://whois.arin.net/rest/poc/KOSTE-ARIN

It's a standard URL. Anyone can use it. Go ahead, put it into your browser. We dare you.

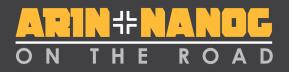

#### **Reg-RWS Transactions**

(cumulative - restful/templates)

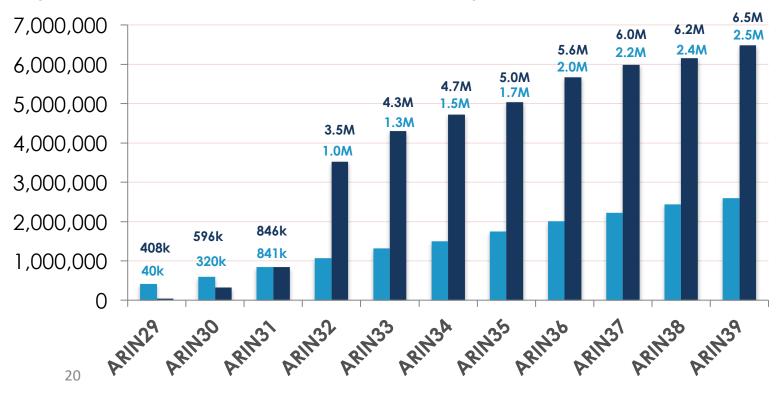

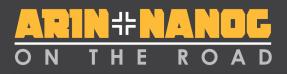

# Using ARIN's RESTful Services

- APIs documented on our web site
- Build your own tools
- Some commercial IP address management vendors integrate to ARIN via REST
- Some have shared their tools with others
- Repository for these tools
  - <u>https://github.com/arineng</u>
  - <u>http://projects.arin.net</u>
- Useful for ISPs managing lots of records

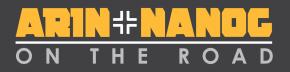

# Where can more information on REST be found?

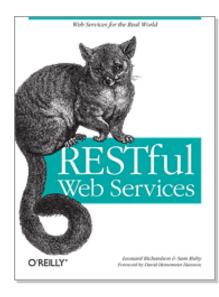

**RESTful Web Services** 

- O'Reilly Media
- Leonard Richardson
- Sam Ruby

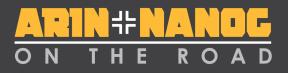

#### Operational Test & Evaluation (OT&E)

- Lots of people test in production
  - Is not the best place to test
  - Things do get stuck may impact others
  - Operational Test & Evaluation
- Goodness of OT&E
  - Place to test code/processes
  - All services now under ote.arin.net except email
  - Need to register to participate
  - <u>https://www.arin.net/resources/ote.html</u>

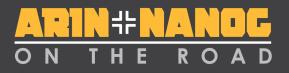

# **Technical Support**

- Ask ARIN
- Phone Help Desk
  - 7AM 7PM ET M-F
  - +1.703.227.0660
- Email support via <u>hostmaster@arin.net</u>
- arin-tech-discuss mailing list
  - Make sure to subscribe
  - Archives contain useful information

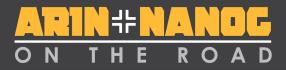

### In the works... a new design!

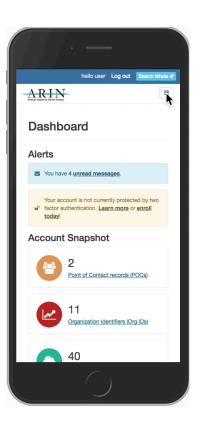

#### Q&A

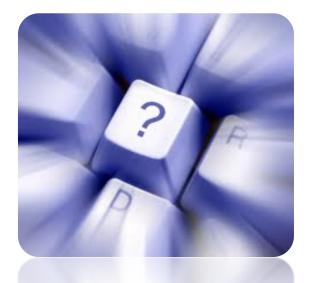